*Cyber Security Department*

# Programming Fundamentals\_I

*First Class* 

5ghtProf. Dr"5']?UXi a '5'! Ei fUm

#### Ex 8.

**-** Write a C++ program to read 4 integer numbers, and find the sum of positive numbers only.

```
#include<iostream.h> 
#include<conio.h> Output 1
void main( )
{
      int num, sum = 0;
      for ( int i = 1; i \leq 4; i \leftrightarrow{
        cout << "Enter your number: "; 
        \sin \geq \min;
        if ( num \ge 0 ) Output 2
        { 
           sum = sum + num;}
      }
      cout << "The sum is: "<< sum;
}
```
Enter your number: 10 Enter your number: -10 Enter your number: 5 Enter your number: -77 The sum is: 15 Enter your number: 10

Enter your number: -6 Enter your number: 12 Enter your number: -8 The sum is: 22

#### Ex 9.

**-** Write a C++ program to print the following series: 1, 2, 4, 8, 16, 32, 64.

```
#include<iostream.h> 
#include<conio.h> 
void main( )
{
      int x; \qquad \qquad Output
      cout<<"The series is:";
      for (x = 1; x < 65; x = 2)cout << x << " ";
     }
       getch();
}
```
The series is:1 2 4 8 16 32 64

## Nested for Loops:

Nested for loop means a [loop statement](https://www.geeksforgeeks.org/loops-in-c-and-cpp/) inside another loop statement. That is why nested loops are also called as "loop inside loop ".

```
for ( initialization; condition; increment ) 
{
   for ( initialization; condition; increment ) 
    {
          // statement of inside loop
    }
   // statement of outer loop
}
```
Or as the following figure:

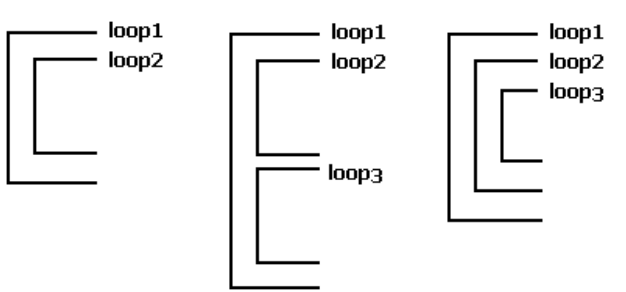

When working with nested loops, the outer loop changes only after the inner loop is completely finished.

The following C++ code shows an example of nested for loop:

```
For (int num2 = 0; num2 <= 3; num2++)
\{For (int num1 = 0; num1 <= 2; num1++)
    {
        \text{cout}<< \text{num2}<< \text{''} \text{''}<< \text{num1}<< \text{end};
    }
}
```
Let's take a look at a trace of two nested loops.

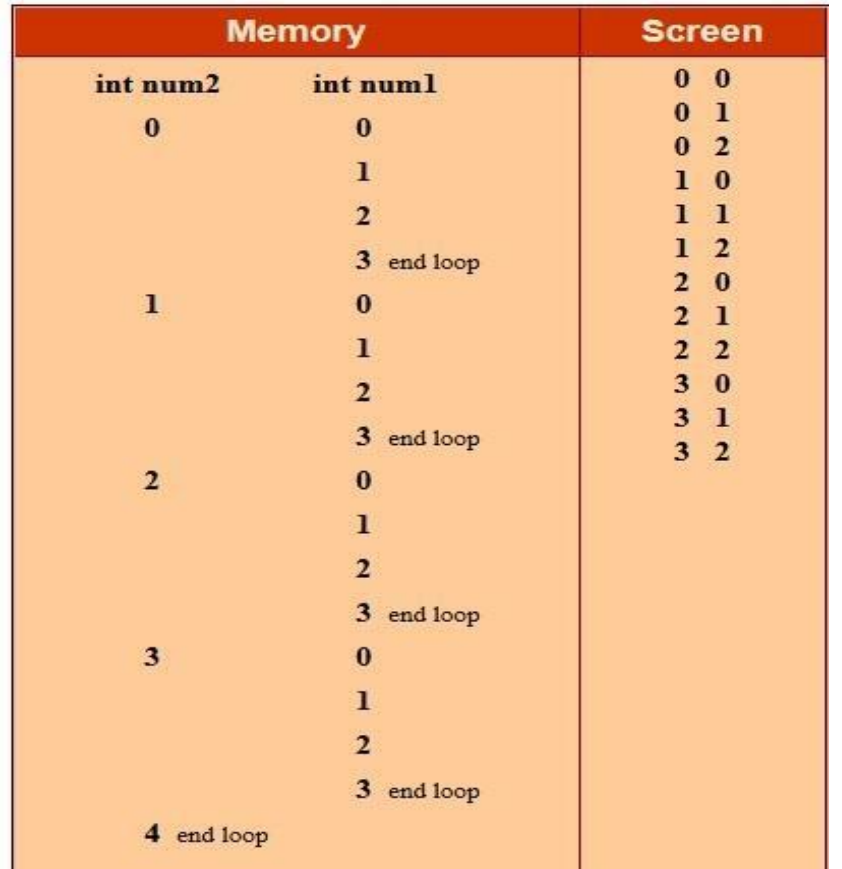

\* \* \* \* \* \* \* \* \* \* \* \* \* \* \*

### Ex 10:

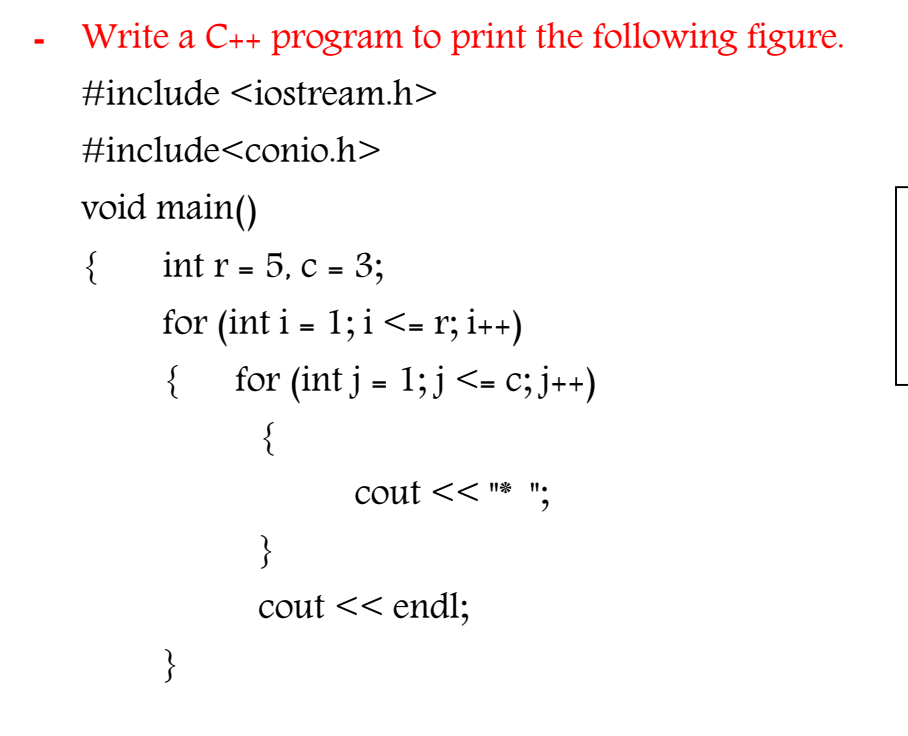

# Ex 11.

 $\{$ 

**-** Write a C++ program to print the following figure.

#include<iostream.h>

```
Void main ()
     int i, j;
     for(i=0; i <=5; i++)
      \{for(j=0; j \leq 5; j++){
                   cout << i << j <<" \t";
             }
            cout <<"\n";
     }
```

```
00 01 02 03 04 05
10 11 12 13 14 15
20 21 22 23 24 25
30 31 32 33 34 35
40 41 42 43 44 45
50 51 52 53 54 55
```
# Ex 12:

}

Write a C<sub>++</sub> program to print the following figure. #include <iostream.h> #include<conio.h> Void main() { int i , j; for  $(i = 1; i < = 5; i++)$ { for  $(j=1; j \leq i; j++)$ {  $\cot \lt \lt \leq j \lt \lt^"$  "; } cout << endl; } getch(); 1 1 2 1 2 3

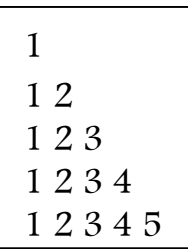

Ex 13:

```
- Write a C++ program to print the following figure.
```

```
#include <iostream.h>
#include <conio.h>
void main() 
{
     int i, j;
     for (i = 1; i \leq 10; i++){
            for (j = 1; j \leq i; j++){
                   \cot t << " + ";
             }
            cout << "\n";
      }
     getch();
}
```

```
+ 
+ + 
+ + + 
+ + + + 
+ + + + + 
+ + + + + + 
+ + + + + + + 
+ + + + + + + + 
+ + + + + + + + + 
+ + + + + + + + + +
```
#### Homework:

- 1. Write a C++ program to display the following figure. 5 4 3 2 1
- 2. Write a C++ program to read 4 integer numbers, and find the sum of odd 0number only.
- 3. Write a C++ program to read 4 integer numbers, and find the sum of even number only.
- 4. Write a C++ program to read n integer numbers, and find the sum of odd number only.
- 5. Write a C++ program to read n integer numbers, and find the sum of even number only.
- 6. Write a C++ program to print the following series: 1,3,9,27,81.

```
7. What is the output of the following C++ Program?
   #include <iostream.h>
   #include <conio.h>
   void main( )
   { int k = 0;
         for (k - 7; k < 3; k++)\{cout<<"Hello"<<" ";
          }
         \text{cout}<<\text{"\,n";}
8. What is the output of the following C++ Program?
   #include <iostream.h>
   #include <conio.h>
   void main( )
   { int k = 0;
         for (k = 1, k < 3, k++){
                cout << "morning" << ";
          }
         cout << "\n";
   }
9. How many times "Babylon" word is printed in the below C++ program?
   #include <iostream>
   #include <conio.h>
   void main( )
   { int k = 0;
         for (k = 1; k < 4; k++)
```

```
{ cout<<"Babylon"<<" ";
```
cout << "\n";

}

 $\mathbf{q}$ 

```
10.What is the output of the following C++ Program?
```

```
#include <iostream.h>
   #include <conio.h>
   void main( )
   {
           int i = 0;for (i = 2; i == 3; i++)\{cout << "In for loop " << "\n";
           }
           cout<<"After loop\n";
           \text{cout}<<\text{"}\backslash n";
   }
11.What is the output of the following C++ Program?
```

```
#include <iostream.h>
Void main() 
{
      for (int i = 1; i <= 5; +1)
       {
             cout << "Hello World " << endl;
       }
}
```
12.Apply (for loop) into all the programs in lesson 4.